# C2090-560<sup>Q&As</sup>

PureData System for Analytics v7.1

# Pass IBM C2090-560 Exam with 100% Guarantee

Free Download Real Questions & Answers PDF and VCE file from:

https://www.pass4itsure.com/c2090-560.html

100% Passing Guarantee 100% Money Back Assurance

Following Questions and Answers are all new published by IBM Official Exam Center

- Instant Download After Purchase
- 100% Money Back Guarantee
- 365 Days Free Update
- 800,000+ Satisfied Customers

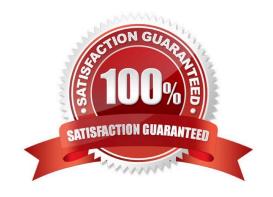

## https://www.pass4itsure.com/c2090-560.html 2024 Latest pass4itsure C2090-560 PDF and VCE dumps Download

#### **QUESTION 1**

On a Linux IBM Tivoli Endpoint Manager Agent, what is the purpose of the file /etc/opt/BESClient/ actionsite.afxm?

- A. It stores the list of sites that the agent is subscribed to.
- B. It contains the masthead information for the deployment.
- C. It stores the list of actions that have been sent to the agent.
- D. It contains the list of operators that can perform actions on that agent.

Correct Answer: B

#### **QUESTION 2**

Which statement is true regarding putting a relay in a DMZ?

- A. It must always operate on port 52311.
- B. It must only push content to agents and never allow polling.
- C. It must be always have UDP enabled to send agents updates.
- D. It must always operate on the same port for both internal and external connections.

Correct Answer: D

#### **QUESTION 3**

According to IBM documentation, when is it recommended to install an IBM Tivoli Endpoint Manager Relay?

- A. per 1,000 agents
- B. per 2,000 agents
- C. for every 500 concurrent users
- D. for every 5 VLANs in the environment

Correct Answer: A

#### **QUESTION 4**

Which statement is true when bandwidth throttling is enabled in IBM Tivoli Endpoint Manager V8.1 (TEM)?

A. Only downloaded files use bandwidth throttling. Results of actions and heartbeats do not use the bandwidth throttling settings.

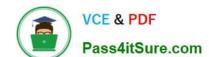

## https://www.pass4itsure.com/c2090-560.html

2024 Latest pass4itsure C2090-560 PDF and VCE dumps Download

- B. Only downloaded files and site content use bandwidth throttling. Results of actions and heartbeats do not use the bandwidth throttling settings.
- C. Every item within the TEM environment utilizes the bandwidth throttling settings including downloads, heartbeats, and results from the TEM Agent.
- D. Only results from the agent use the bandwidth throttling settings. Downloaded files do not require bandwidth throttling as TEM compresses these files prior to making them available to the TEM Agents.

Correct Answer: B

#### **QUESTION 5**

What is the difference between a Manual Group and an Ad-Hoc Group?

- A. Ad-Hoc is persistent and Manual is temporary.
- B. Ad-Hoc is temporary and Manual is persistent.
- C. There is no difference, they are both persistent.
- D. There is no difference, they are both temporary.

Correct Answer: B

Latest C2090-560 Dumps

C2090-560 Exam Questions

C2090-560 Braindumps